#### **Word Match Quiz for Category: computers\_1**

Fill each blank with the matching word that corresponds to it from up top.

Words to Match: las bocinas - almacenar - pila - la computadora portátil - el ratón - fuera de servicio - la computadora - la carpeta - proveedor de servicios de Internet - reparar - el virus - vínculo - cargador - fondo - la batería - el correo electrónico - ranura de expansión - alta definición - contaminado - margen - los elementos eliminados - elemento de datos - mesa de ayuda - el botón - las bocinas - vacío - sitio de internet - el monitor - el teclado - computación - borrado de archivos - apagado

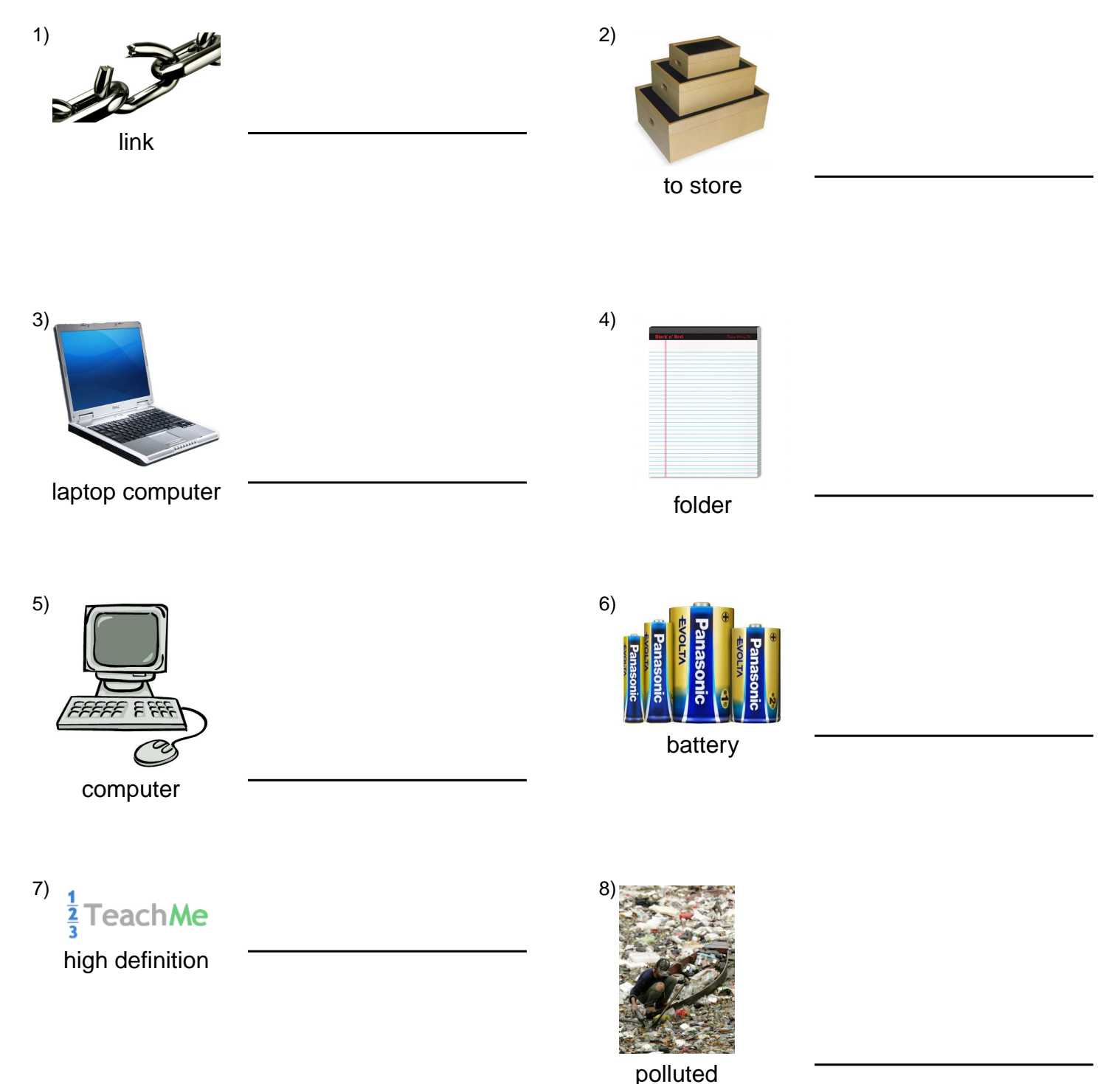

### **(continued) Word Match Quiz for Category: computers\_1**

Fill each blank with the matching word that corresponds to it from up top.

Words to Match: las bocinas - almacenar - pila - la computadora portátil - el ratón - fuera de servicio - la computadora - la carpeta - proveedor de servicios de Internet - reparar - el virus - vínculo - cargador - fondo - la batería - el correo electrónico - ranura de expansión - alta definición - contaminado - margen - los elementos eliminados - elemento de datos - mesa de ayuda - el botón - las bocinas - vacío - sitio de internet - el monitor - el teclado - computación - borrado de archivos - apagado

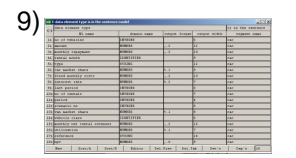

data element

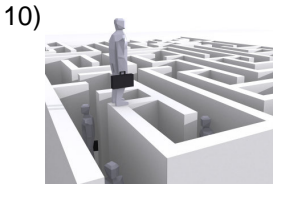

margin

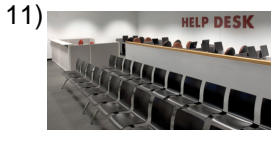

help desk

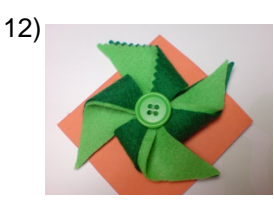

button

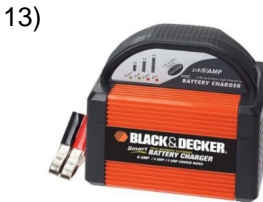

battery charger

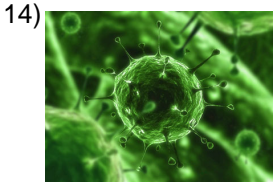

virus

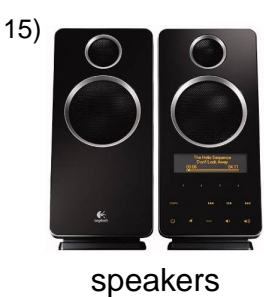

16)

to repair

# **(continued) Word Match Quiz for Category: computers\_1**

Fill each blank with the matching word that corresponds to it from up top.

Words to Match: las bocinas - almacenar - pila - la computadora portátil - el ratón - fuera de servicio - la computadora - la carpeta - proveedor de servicios de Internet - reparar - el virus - vínculo - cargador - fondo - la batería - el correo electrónico - ranura de expansión - alta definición - contaminado - margen - los elementos eliminados - elemento de datos - mesa de ayuda - el botón - las bocinas - vacío - sitio de internet - el monitor - el teclado - computación - borrado de archivos - apagado

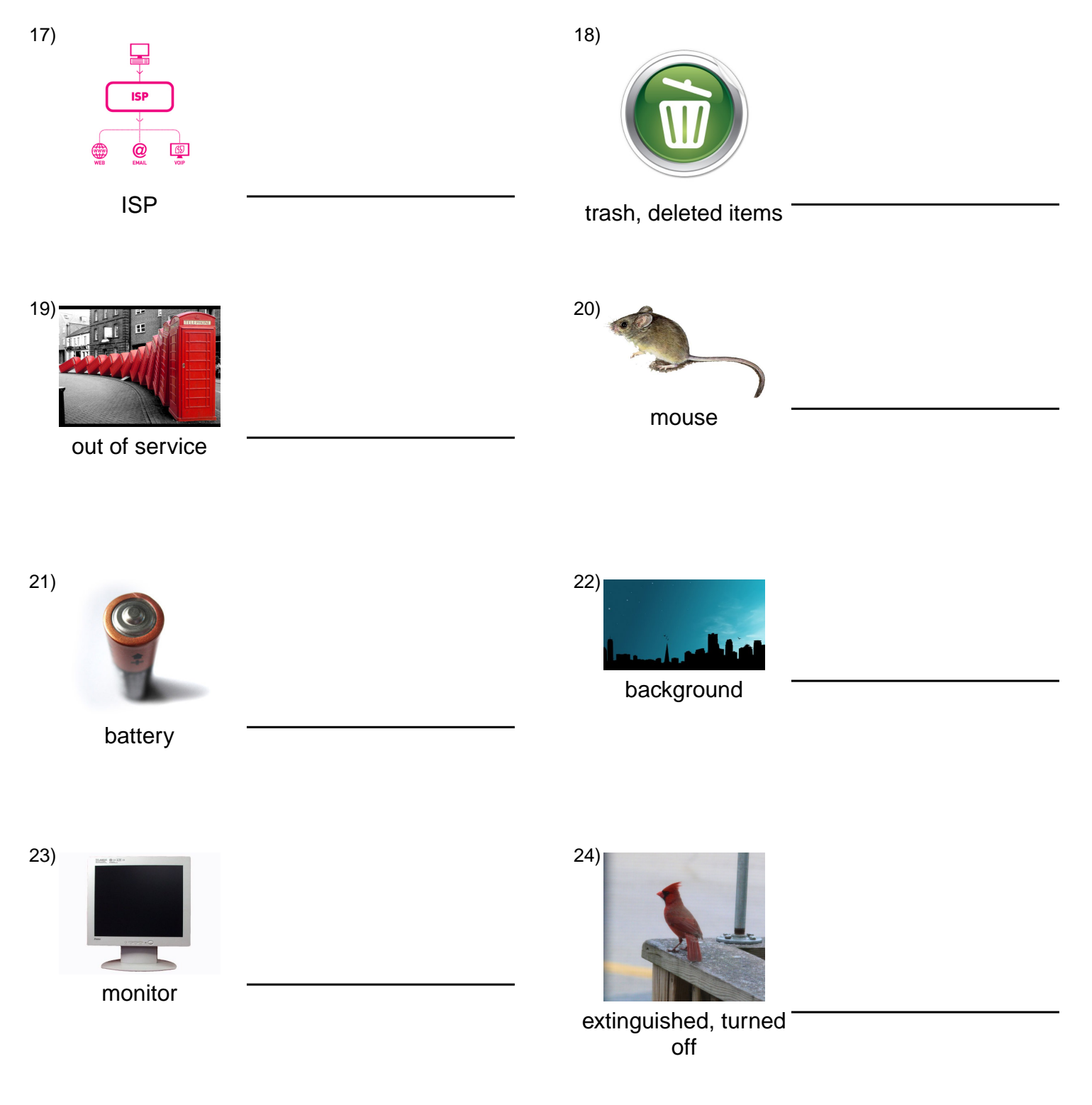

## **(continued) Word Match Quiz for Category: computers\_1**

Fill each blank with the matching word that corresponds to it from up top.

Words to Match: las bocinas - almacenar - pila - la computadora portátil - el ratón - fuera de servicio - la computadora - la carpeta - proveedor de servicios de Internet - reparar - el virus - vínculo - cargador - fondo - la batería - el correo electrónico - ranura de expansión - alta definición - contaminado - margen - los elementos eliminados - elemento de datos - mesa de ayuda - el botón - las bocinas - vacío - sitio de internet - el monitor - el teclado - computación - borrado de archivos - apagado

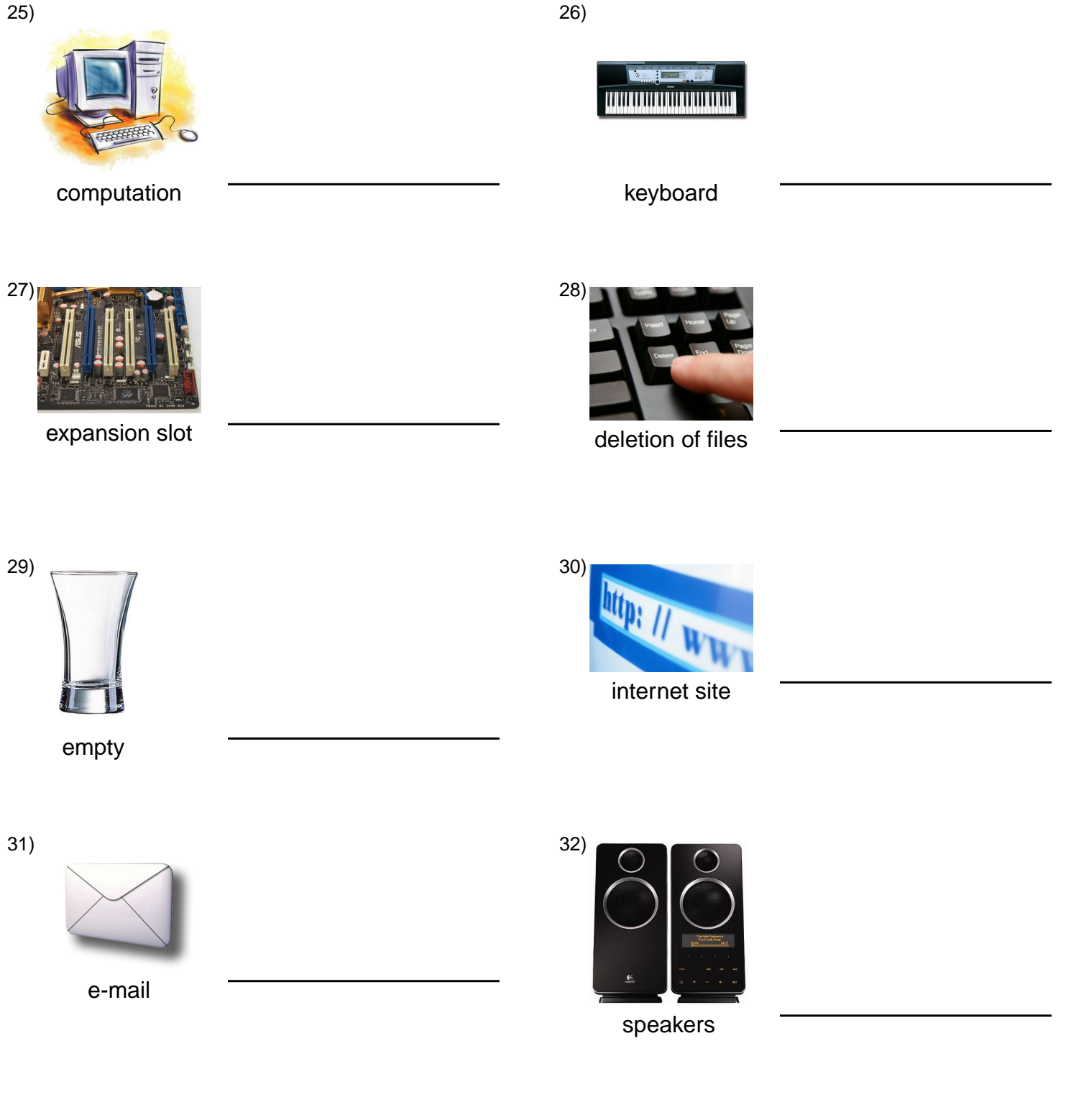

#### **Answer Key for Worksheet c8e0a**

#### Word Match Quiz starting on page 1

1 = vínculo , 2 = almacenar , 3 = la computadora portátil , 4 = la carpeta , 5 = la computadora , 6 = la batería , 7 = alta definición , 8 = contaminado , 9 = elemento de datos , 10 = margen , 11 = mesa de ayuda , 12 = el botón , 13 = cargador , 14 = el virus , 15 = las bocinas , 16 = reparar , 17 = proveedor de servicios de Internet , 18 = los elementos eliminados , 19 = fuera de servicio , 20 = el ratón , 21 = pila , 22 = fondo , 23 = el monitor , 24 = apagado , 25 = computación , 26 = el teclado ,  $27$  = ranura de expansión,  $28$  = borrado de archivos,  $29$  = vacío,  $30$  = sitio de internet,  $31$  = el correo electrónico,  $32$  = las bocinas